## HOW TO SUBMIT A REQUEST

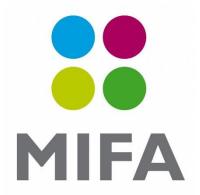

## Submit your request through the Contact centre:

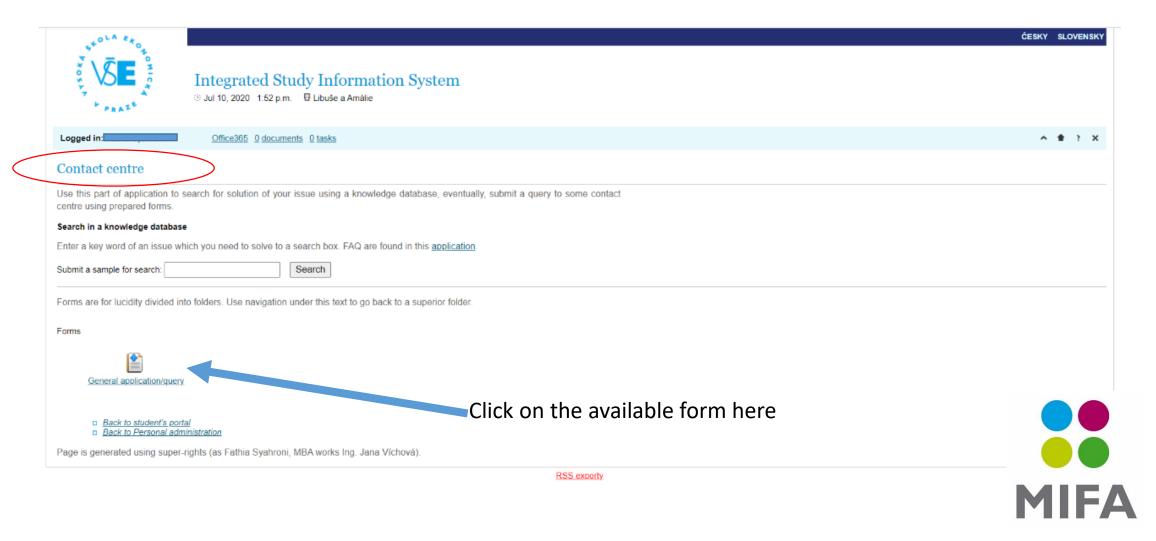

## Fill out your request and submit

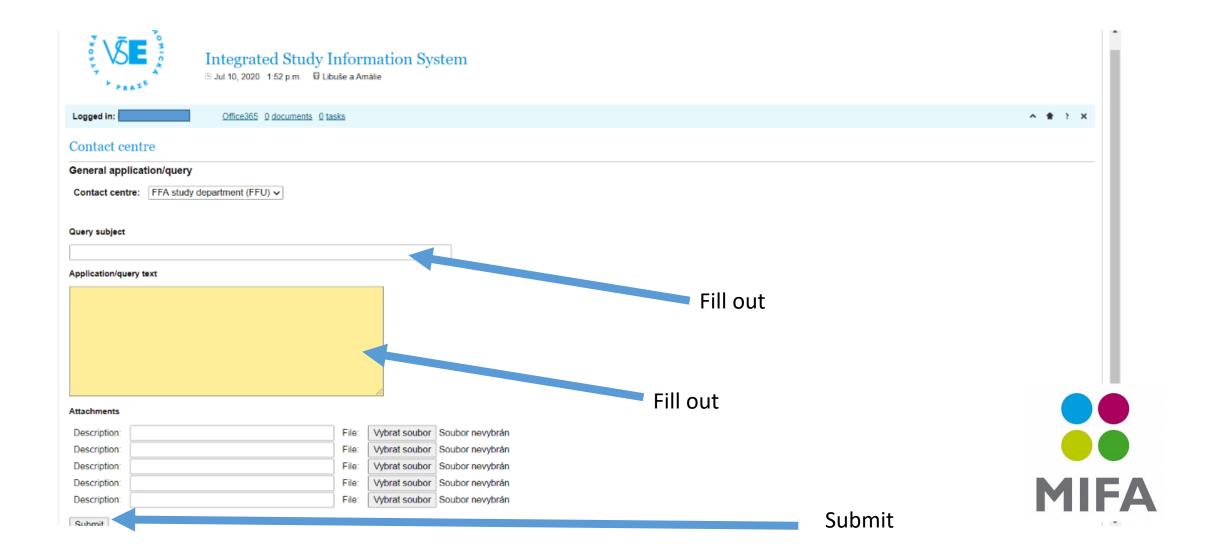